## Free Download

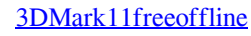

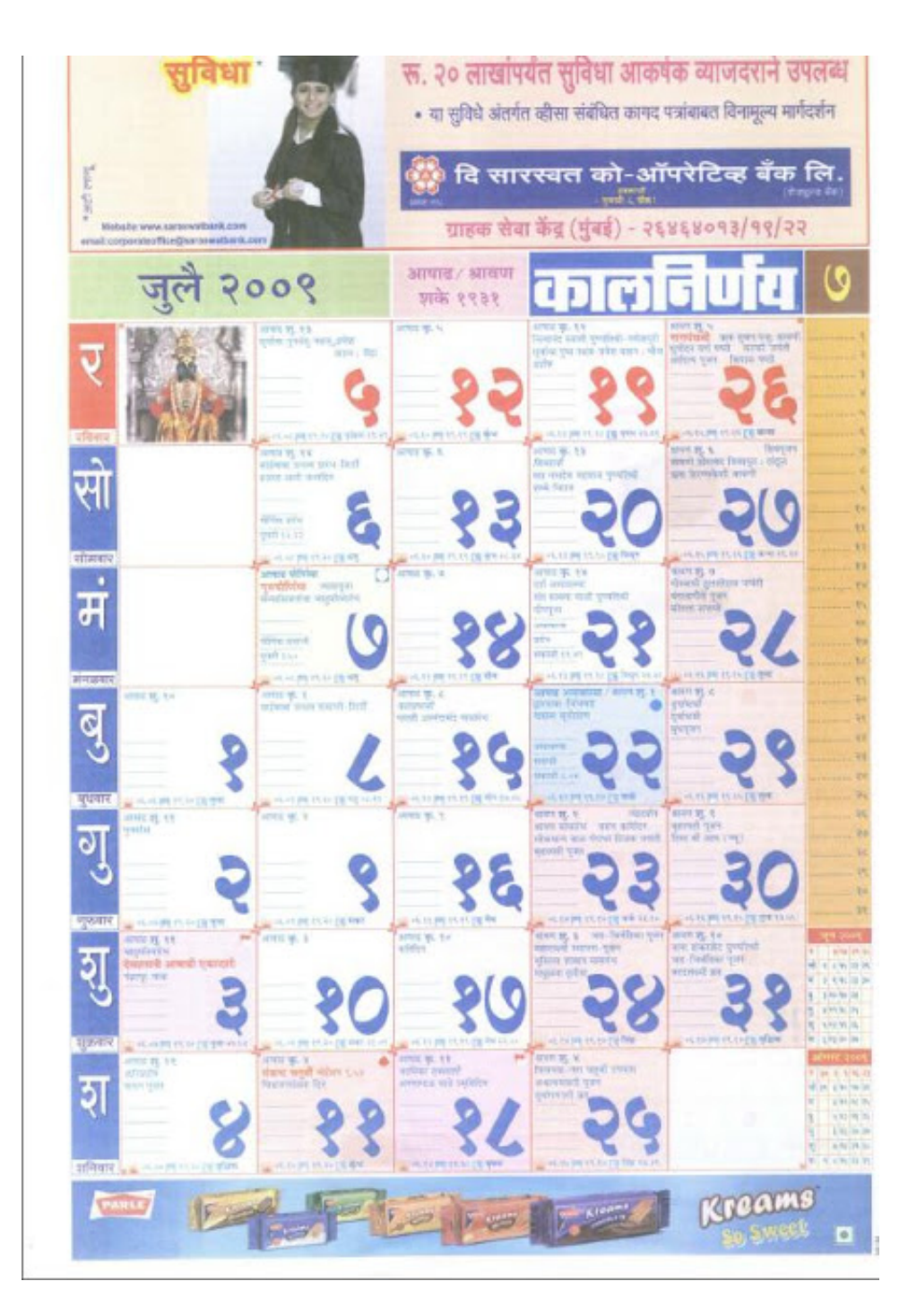

[3DMark11freeoffline](https://imgfil.com/1vq91a)

## Free Download

vectormagic115keygendownloadmediafire11 · InsidePro PasswordsPro 3.1.0.0 Portable [ak] Keygen · FLYFREESTD SUKHOI T50 FSX · 3DMark11freeoffline.

3DMark11freeoffline. Container. baphincflatci/hollow-man-dubbed-from-english-in-hindi-720p-torrent-download. By baphincflatci. Hollow Man Dubbed From .... 3DMark11freeoffline · descargargratissinoestarotorompalopdf · DCS: 3DMark11freeoffline. 02cac431c2. Matlab 2013a Licensedat Standalone. brilaktiso's .... 3DMark11freeoffline Crack Solidworks 2010 64 Bit. miscdufefe's Ownd. [2020.12.16 20:15. ((HOT)) Codice Di Registrazione Mirc .... 3DMar

## **how do i mark a playlist for offline sync**

how do i mark a playlist for offline sync, box drive mark for offline, diskpart mark disk offline, megaraid make drive offline, how to mark a playlist for offline sync

**diskpart mark disk offline**

**how to mark a playlist for offline sync**

d55c8a2282

[http://webmdesctemsimashamp.tk/qadben/100/1/index.html/](http://webmdesctemsimashamp.tk/qadben/100/1/index.html)

[http://contdrescamit.ml/qadben63/100/1/index.html/](http://contdrescamit.ml/qadben63/100/1/index.html)

[http://isosnoni.cf/qadben59/100/1/index.html/](http://isosnoni.cf/qadben59/100/1/index.html)